# Informatik II: Algorithmen und Datenstrukturen SS 2015

### Vorlesung 5b, Mittwoch, 20. Mai 2015 (Universelles Hashing Teil 2, Perfektes Hashing)

Prof. Dr. Hannah Bast Lehrstuhl für Algorithmen und Datenstrukturen Institut für InformatikUniversität Freiburg

È

**Universelles Hashing, Teil 2** 

- Universelle Klassen … zwei Negativ- und drei Positivbeispiele
- Worst-Case Komplexität … gestern: average-case
- Perfektes Hashing … noch eine Alternative
- –Histogramme … brauchen Sie für das Übungsblatt
- Ü5 Aufgabe 1 3: Prüfen Sie für jede der fünf Klassen empirisch nach, ob sie universell sind

Ü5 Aufgabe 4: Entwerfen Sie einen **eigenen** Algorithmus, der die kleinste Primzahl ≥ ein gegebenes m findet

Diesmal mit **zwei** interessanten Zusatzaufgaben, und Sie haben **zwei** Wochen Zeit … das Blatt hat aber normalen Umfang

### Klassen von Hashfunktionen 1/7

- $2.5.$  2(x) = (3.x+7) mod 10 **Negativbeispiel 1**  $\Lambda M = 10$ 
	- Die Menge H aller h mit h(x) = (a ∙ x + b) mod m wobei a und b jeweils aus  $\{0, ..., m-1\}$ Das sind m <sup>2</sup> mögliche Hashfunktionen
	- Aber trotzdem **nicht** universell Universell tempt: Universell 2er (St :  $|3a+4:2(x)=2(y)|=c\cdot\frac{|H|}{m}$ <br>
	Gegenbeispiel: (en saliemelpaar reviel)<br>  $x=m_1y=2m$  (donn ist and  $x \neq y$ )  $Q_2(x) = (a \cdot m + b) \text{ mod } m = b$  $229:$   $(4) = (a 2m + b)$  mod  $m = b$  $92(y) = (a 2m + b) mod m$ <br>=  $132 \cdot 2(x) = 92(y)$ <br>=  $\sqrt{92eH \cdot 92(x)} = 92(y)$ <br>=  $132 \cdot 2(x) = 92(y)$

**TER** 

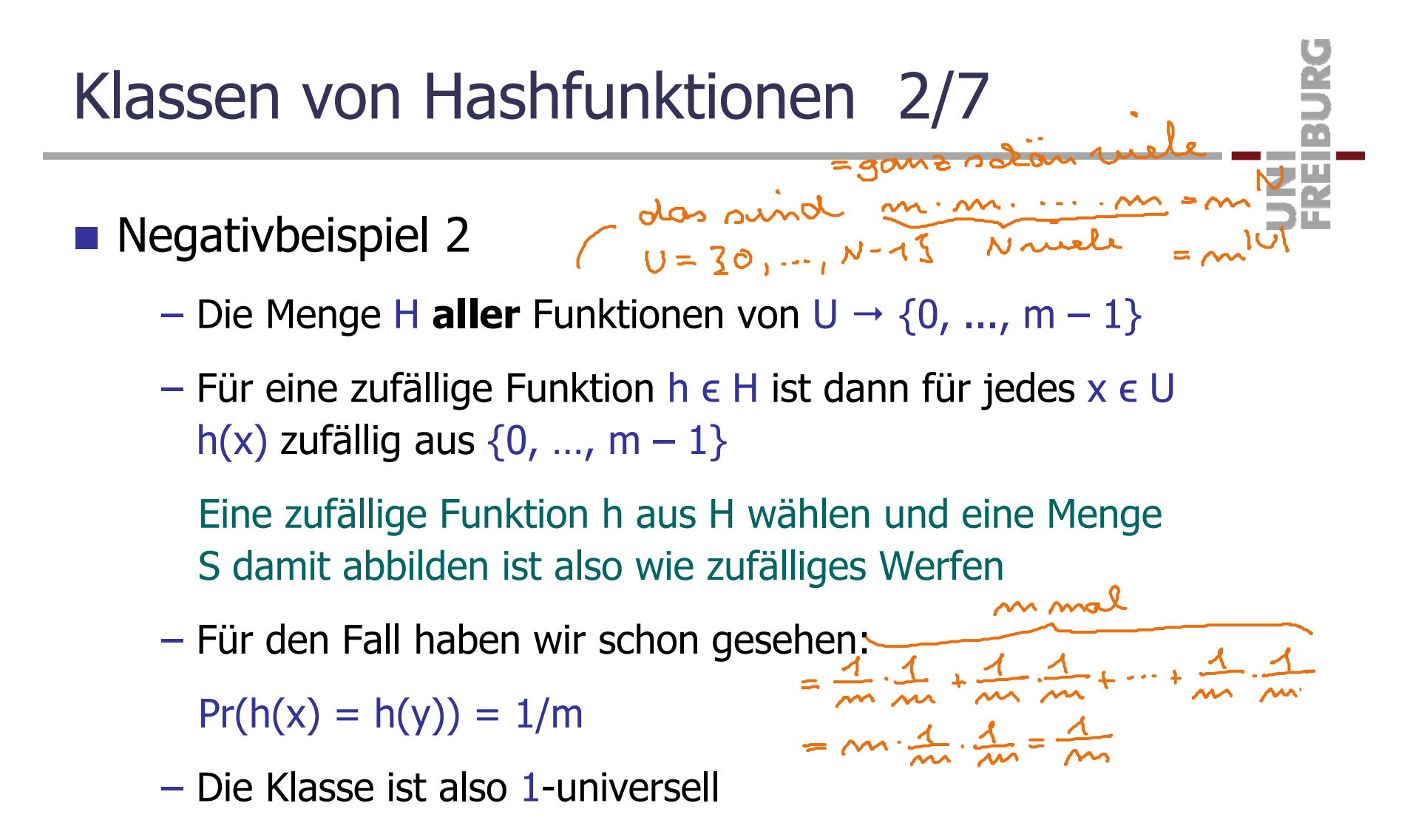

Besser geht es nicht, warum dann Negativbeispiel ?

Klassen von Hashfunktionen 3/7

**Negativbeispiel 2, Fortsetzung** 

- Als Klasse von Hashfunktionen trotzdem ungeeignet
- Die Funktionen haben keine "kompakte" Form

So wie zum Beispiel  $(a \cdot x + b)$  mod m

– Um eine Funktion h aus H zu repräsentieren, müsste man für jedes x aus U speichern, was h(x) ist

Das braucht Θ(|U|) Platz

Dann kann man auch gleich die triviale Realisierung aus Vorlesung 4a (Folie 13) nehmen

### Klassen von Hashfunktionen 4/7

- ( un der Regel 1032 m **Positivbeispiel 1** 
	- Sei p eine Primzahl mit  $p > m$  und  $U = \{0, ..., p 1\}$
	- Sei H die Menge aller h mit h(x) = (a ∙ x + b) mod p mod m wobei a, b  $\in \{0, ..., p-1\}$

架

–Diese Menge von Hashfunktionen ist **≈ 1**-universell

Der Beweis würde hier zu weit führen, siehe Exercise 59 in Mehlhorn/Sanders

Man kann sich aber einfach klarmachen, wie das mod p vor dem mod m die Probleme vom Negativbeispiel 1 verhindert  $3.5$   $m=10$ ,  $p=101$  $2.5$  m= 10,  $p=101$ <br>x= 80, y = 30 (were saleded fin N-Beispiel 1)  $\alpha = 2$ ,  $b = 17$ <br>  $g_L(x) = (2.80 + 17)$  mod 101 mod 10 = 6 = (gud!)<br>  $g_L(x) = (2.30 + 17)$  mod 101 mod 10 = 7 = (gud!)

## Klassen von Hashfunktionen 5/7

### **Positivbeispiel 2**

– Die Menge aller h mit h(x) = a • x mod m

wobei a ϵ U und m eine **Primzahl** sein muss

Ü5, Aufgabe 4 beschäftigt sich damit, wie man für eine gewünschte Größe m eine Primzahl in der Nähe bekommt Ż.

#### – Die Operation ● ist dabei wie folgt definiert:

Schreibe a =  $\Sigma_{i=0..k^-1}$  a<sub>i</sub>  $\cdot$  m<sup>i</sup>, wobei k = [log<sub>m</sub> |U|)] Entsprechend  $x = \Sigma_{i=0...k-1} x_i \cdot m^i$ Dann a • x := Σ<sub>i=0..k-1</sub> a<sub>i</sub> ∙ x<sub>i</sub>

Intuitiv: das "Skalarprodukt" der Darstellung zur Basis m

Klassen von Hashfunktionen 6/7

**Positivbeispiel 2, Fortsetzung** 

 Diese Klasse ist sogar **1**-universell Beweis siehe Theorem 12 in Mehlhorn/Sanders … Beispielrechnung:  $x = 47$ <br>
hui schenben jetzt a und x als Zallen zur<br>
Basis m = 11 = 22 = 10 de 10 m<br>
a = 2 - 11<sup>2</sup> + 2 - 11<sup>2</sup> + 10 - 11<sup>0</sup> = (2 2 10)<br>
a = 2 - 11<sup>2</sup> + 2 - 11<sup>2</sup> + 10 - 11<sup>0</sup> = (2 2 10)  $\alpha = 2 - 11^2 + 2 - 11 + 10 - 11 = 12$ <br>  $= 14$ <br>  $= 3$ <br>  $= 0$ <br>  $= 14$ <br>  $= 3$ <br>  $= 14$ <br>  $= 14$ <br>  $= 14$ <br>  $= 14$ <br>  $= 14$ <br>  $= 14$ <br>  $= 14$ <br>  $= 14$ <br>  $= 14$ <br>  $= 14$ <br>  $= 14$ <br>  $= 14$ <br>  $= 14$ <br>  $= 14$ <br>  $= 14$ <br>  $= 14$ <br>  $= 14$ <br>  $= 14$ <br>  $= 14$  $9(1) = 0.6 \times 10^{-38}$  mod m =  $(20 + 2.4 + 10.3)$  mod 11  $=5$ 

22 Bits Klassen von Hashfunktionen 7/7 .... (2 Bits **Positivbeispiel 3**  $0.8$ it – Die Menge H aller h mit h(x) = a ⋅ x mod 2<sup>k</sup> div 2<sup>k-l</sup> wobei U =  $\{0, ..., 2^k -$ 1}, a  $\in$  U **ungerade** und m =  $2^{\ell}$ Das ∙ ist hier wieder das normale Produkt Das heißt a ⋅ x gibt eine Zahl aus 0..|U|<sup>2</sup> Die lässt sich also in Binärdarstellung mit 2k Bits darstellen Eine Position in der Hashtabelle lässt sich mit ℓ Bits darstellenh(x) ist dann einfach der Wert der Bits k-l..k-1 von a · x Diese Menge von Hashfunktionen ist **2**-universell Siehe Exercise 62 in Mehlhorn / Sanders<br>Im Coole Bibbarebyoperationen verwenden  $24$  und  $3$ 

ZË,

- **Bisher: Average-Case Komplexität** 
	- Wenn h aus einer universellen Klasse gewählt wird, dann ist

E(|S<sub>i</sub>|) ≤ 1 + c · |S| / m

 $\mathop{\mathsf{Insbesondere}}\nolimits,$  wenn m =  $\Theta(|\mathsf{S}|)$ 

 $E(|S_i|) = O(1)$ 

– Sei i<sub>max</sub> die Position, auf die die meisten Schlüssel abgebildet werden, gilt dann auch

 $E(|S_{\text{imax}}|) = O(1)$  ?

 Im Allgemeinen: E(max{X 1, …, X n}) **≠** max{E(X 1), …, E(X n)} E und Summe kann man vertauschen, E und max nicht

### Worst-Case Komplexität 2/3

- **E** Zufälliges Werfen
	- Nehmen wir an, wir werfen zufällig n Bälle in n Kisten Besser kann eine zufällige Hashfunktion nicht verteilen
	- Sei S<sub>i</sub> die Menge der Bälle in der i-ten Kiste und sei i<sub>max</sub> der Index der Kiste mit den meisten Bällen

-sière N-Beispiel 2

a kacamatan

- Dann ist E(|S<sub>i</sub>|) = 1
- Aber auch in dem Fall **nicht** E(|Simax|) = 1

Dazu schreiben wir gerade ein kleines Programm …

### Worst-Case Komplexität 3/3

#### **■ Satz**

– Nehmen wir an, wir werfen zufällig n Bälle in n Kisten und seien S<sub>i</sub> und i<sub>max</sub> wie auf der Folie vorher

auper mid W-2ert

Dann ist  $|S_{\text{imax}}| = O(\log n / \log \log n)$  mit hoher W-keit

– Wenn man n Bälle in m Kisten wirft, mit n ≥ m ∙ log m

Dann ist |S<sub>imax</sub>| = Θ(n / m) mit hoher W-keit

Der Beweis würde hier zu weit führen … nur kurz, wie der  $20M \text{ V}$   $\epsilon_{\text{R}} = M$  Term log n / log log n überhaupt zustande kommt:  $log = lm$  $k = n \Rightarrow k \approx log n / log log n$ k  $\sim e^{\text{log}M}$  = m 12

# Perfektes Hashing 1/4

- **Norbetrachtung** 
	- Gegeben eine Schlüsselmenge S
	- Die Größe der Hashtabelle m sei ≥ |S|
	- Dann gibt es (sogar viele) Hashfunktionen h, die S **injektiv** auf  $\{0, ..., m-1\}$  abbilden

Also ohne irgendeine Kollision (= perfekt)

Allerdings kann man diese Funktionen nicht unbedingt in wenig Platz speichern … siehe Negativbeispiel 2

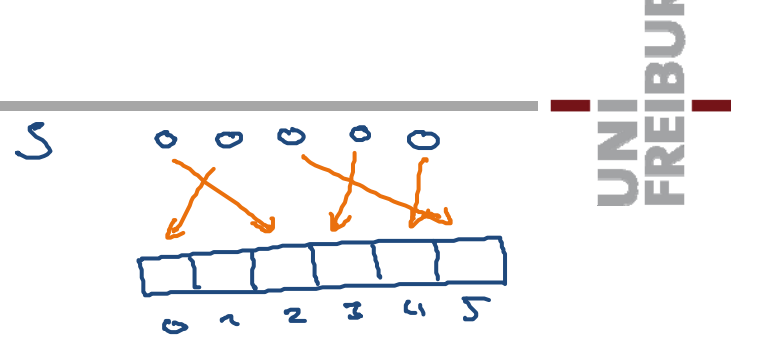

# Perfektes Hashing 2/4

### **Definition**

- Gegeben eine Schlüsselmenge S
- Die Größe der Hashtabelle m sei ≥ |S|
- Eine Hashfunktion h heißt **perfekt** für S, wenn gilt:

ZË

- h bildet S injektiv auf  $\{0, ..., m-1\}$  ab
- h kann in O(m) Platz gespeichert werden
- h(x) kann für alle x in O(1) ausgewertet werden

### Perfektes Hashing 3/4

**Beispiel** 

 $-$  Sei S =  $\{17, 5, 9, 13, 1\}$  und m = 5

and the con-13  $\mathbf{S}$  $\mathcal{S}$  $17 \Box$  $13$  $\overline{\mathbf{S}}$  $\mathbf{I}$  $\blacktriangleleft$  $\overline{2}$  $\bullet$  $\blacktriangle$ 

Dann wäre folgende Hashfunktion perfekt:

 $g(x) = (3 \cdot x + 1) \mod 5$ 

Kann man immer so eine einfache Funktion finden ?

So einfach nicht immer, aber einfach genug !

### **■ Satz**

– Sei S eine beliebige Schlüsselmenge und m ≥ 2 ∙ |S| Dann gibt es eine perfekte Hashfunktion S  $\rightarrow$  {0, ..., m  $-$  1} Und man kann sie in O(|S|) Zeit finden Der Beweis würde hier zu weit führen, siehe: Storing a Spare Table with O(1) Worst Case Access Time Fredman, Komlós, Szemerédi Journal of the ACM, Vol 31, No 3, **1984**

ĘĒ

**Brauchen Sie für das Übungsblatt** 

- Für jede der fünf Klassen H von heute, berechnen Sie eine Liste von geschätzten Kollisions-Wahrscheinlichkeiten Und zwar u ⋅  $(u - 1) = 65280$  viele
- Die visualisiert man am besten mit einem Histogramm: Werte x<sub>1</sub>, x<sub>2</sub>, x<sub>3</sub>, x Wertebereich hier  $[0,1]$

Unterteile Wertebereich in n disjunkte Teil-Intervalle

In unserem Fall hier kann man die gleich groß wählen

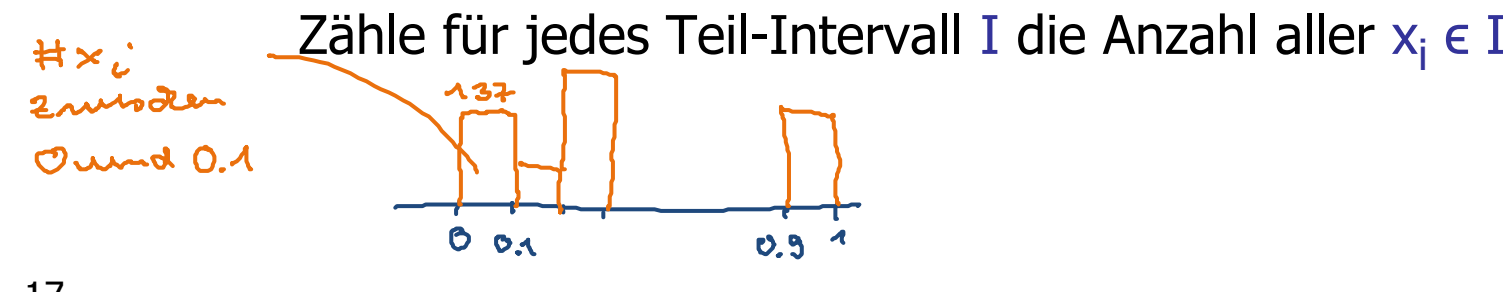

# Histogramme 2/3

### **Erstellen der Daten**

- Zeilenbasiert in eine Datei ausgeben
	- 0.0 120
	- 0.1 47
	- 0.2 88
	- …

Erste Spalte = x-Achse, zweite Spalte = y-Achse

UNI<br>FREIBURG

# Histogramme 3/3

Wie malt man so ein Histogramm?

Zum Beispiel mit **gnuplot**

set term pdf Ausgabe als PDF set output "data.pdf" Material Ausgabedatei set style fill solid 0.4 Gefüllte Boxen plot [] [0:200] "data.txt" with boxes Malen

plot ... It rgb "orange" Andere Farbe

ΞÃ

Das geht aber auch mit vielen anderen Programmen, z.B.

S … oder die open-source Variante R Matlab … oder die open-source Variante Octave Mathematica **Excel** 

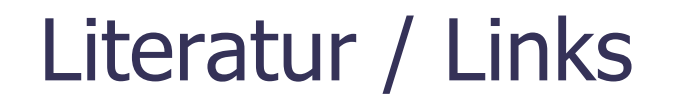

Universelle Klassen von Hashfunktionen

UNI<br>FREIBURG

- In Mehlhorn / Sanders:
	- 4 Hash Tables and Associative Arrays